## Library of furniture for autocad suppliers australia

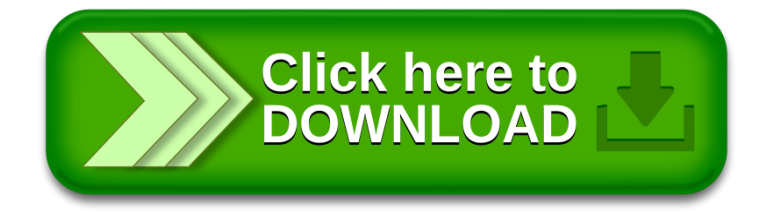